### **Cavaliersällskapet Protokoll: Styrelsemöte**

Rubrik: Styrelsemöte Mötesnummer: 3 Startdatum: Söndag 2024-02-25 kl. 09:00 Slutdatum: Söndag 2024-02-25 kl. 11:00 Plats: Upplands-Väsby och Teams Beskrivning: N/A Närvarande: Tina Bergqvist, Kari Sundqvist, Maria Warg, Maria Fredzell, Hans Holmberg, Terese Hammenrudh, Anna-Karin Nilsson, Marina Nordholm, Stina Palmér, Monica Johannesson, Anna Sundqvist Ordförande: Kari Sundqvist Protokollförare: Tina Bergqvist Justerare: Hans Holmberg

**LIERSÄLLSKAP** 

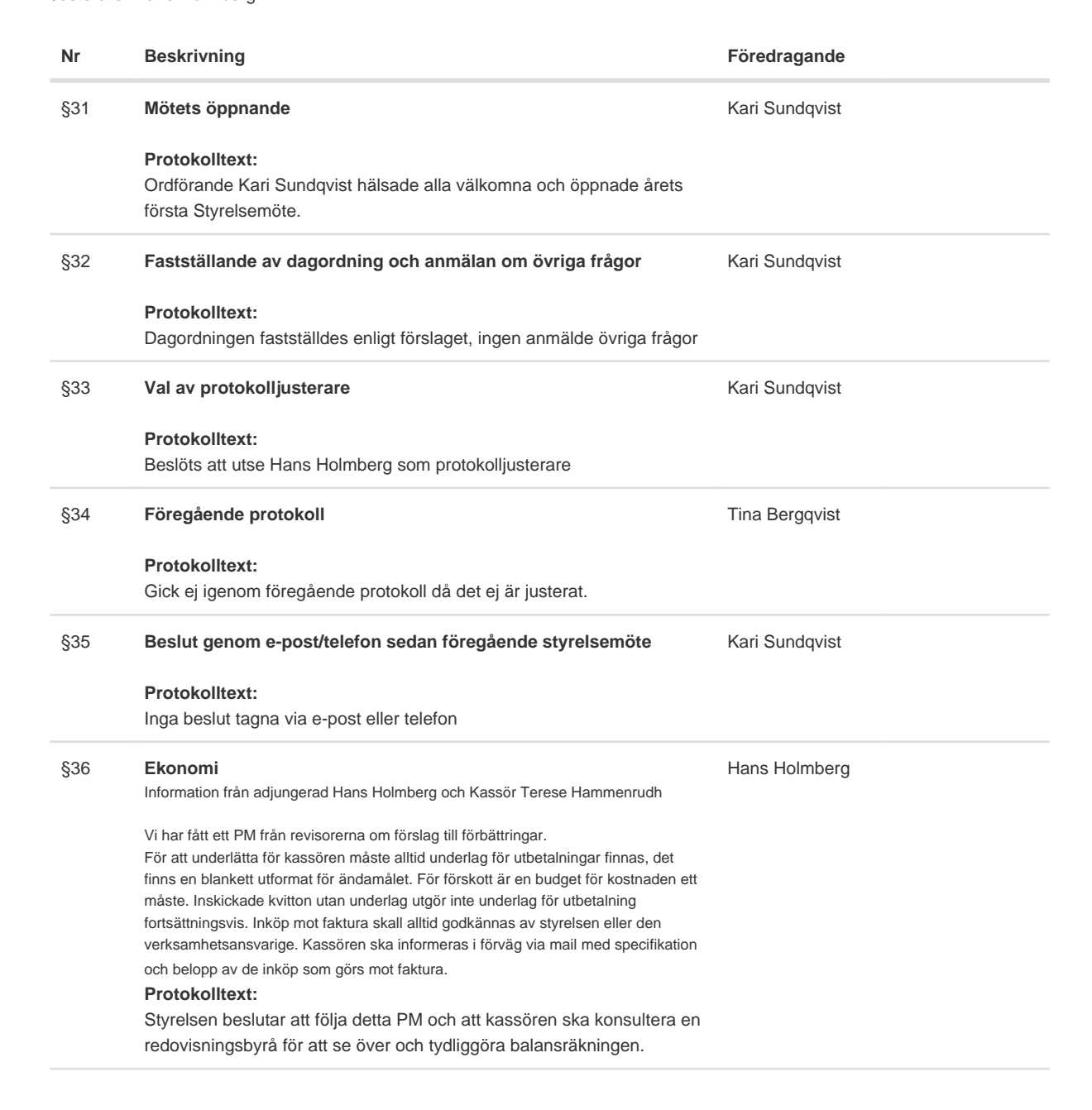

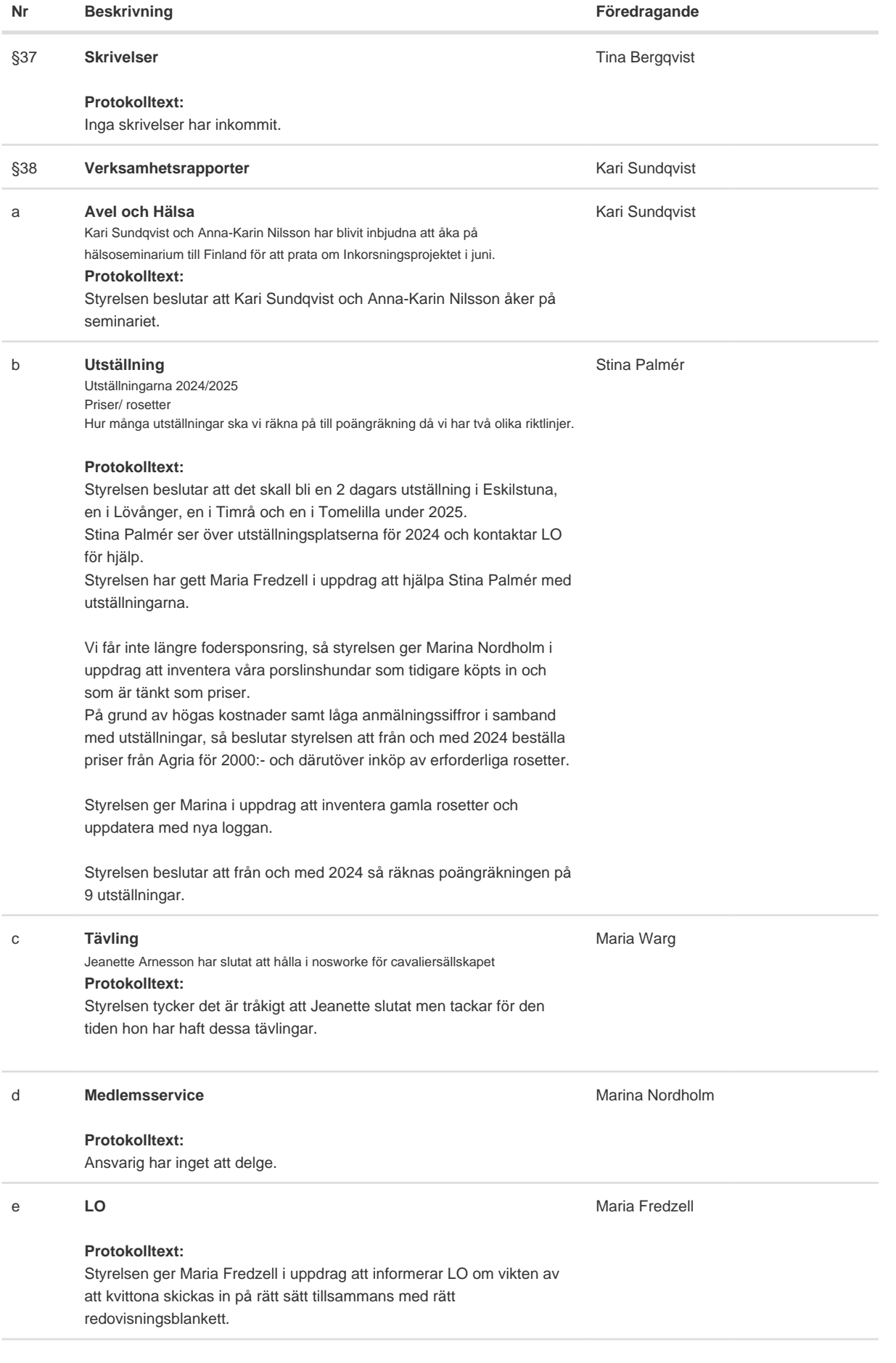

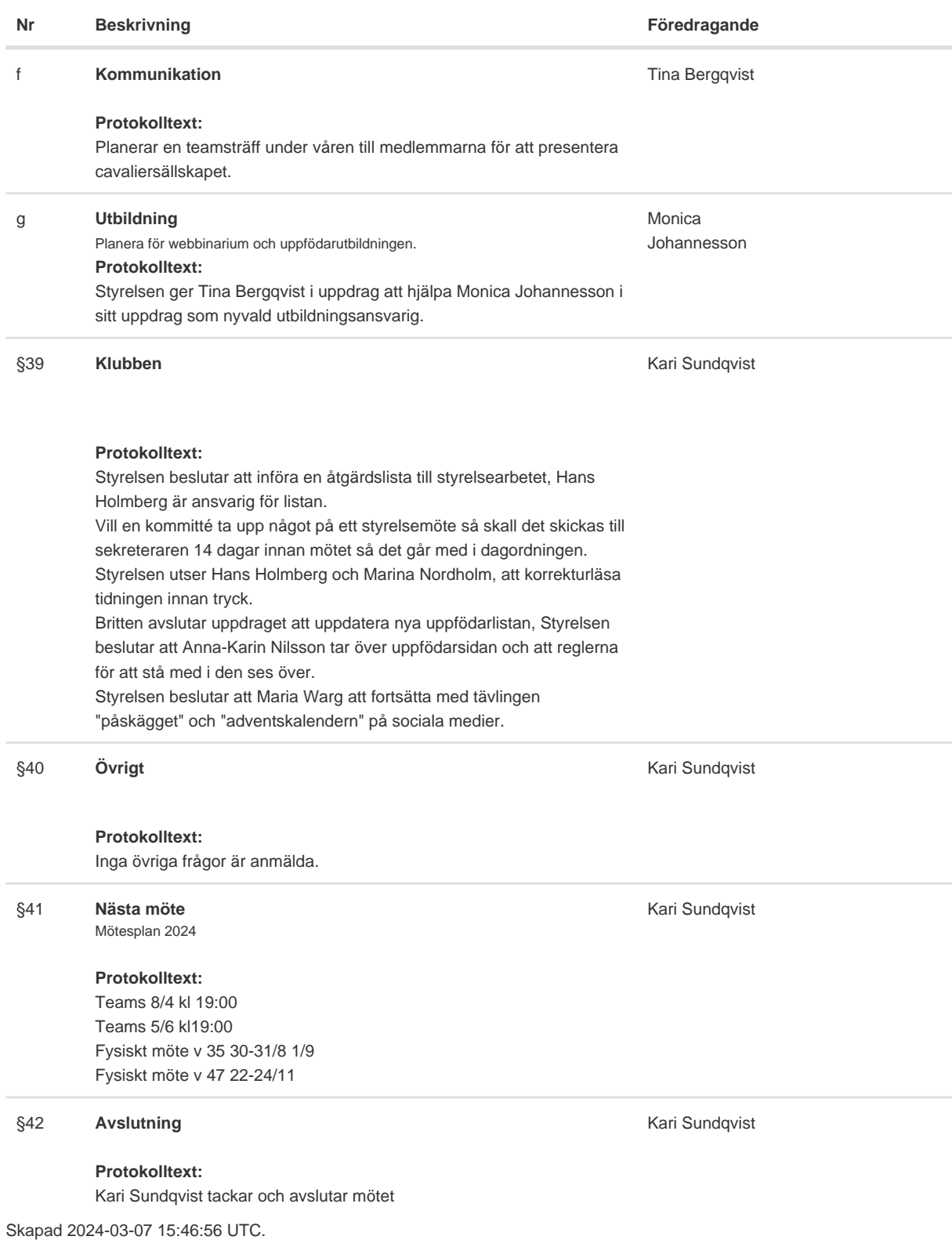

# Verifikat

Transaktion 09222115557512391163

### Dokument

Protokoll Huvuddokument 3 sidor Startades 2024-03-07 16:47:06 CET (+0100) av Reduca eSign (Re) Färdigställt 2024-03-08 09:59:38 CET (+0100)

#### Initierare

Reduca eSign (Re)

reduca-esign@reduca.se

#### Signerare

Tina Bergqvist (TB)

sekreterare@cavaliersallskapet.net

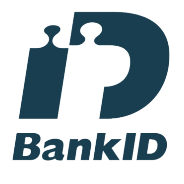

Namnet som returnerades från svenskt BankID var "KRISTINA BERGQVIST" Signerade 2024-03-07 16:48:10 CET (+0100)

Hans Holmberg (HH) hans.holmberg@cavaliersallskapet.net

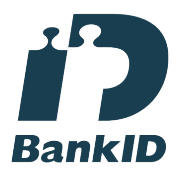

Namnet som returnerades från svenskt BankID var "HANS HOLMBERG" Signerade 2024-03-08 09:59:38 CET (+0100)

Kari Sundqvist (KS) Ordforande@cavaliersallskapet.net

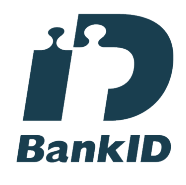

Namnet som returnerades från svenskt BankID var "KARIN SUNDQVIST" Signerade 2024-03-07 21:22:05 CET (+0100)

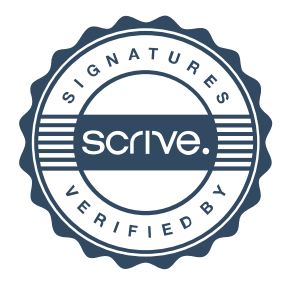

## Verifikat

Transaktion 09222115557512391163

Detta verifikat är utfärdat av Scrive. Information i kursiv stil är säkert verifierad av Scrive. Se de dolda bilagorna för mer information/bevis om detta dokument. Använd en PDF-läsare som t ex Adobe Reader som kan visa dolda bilagor för att se bilagorna. Observera att om dokumentet skrivs ut kan inte integriteten i papperskopian bevisas enligt nedan och att en vanlig papperutskrift saknar innehållet i de dolda bilagorna. Den digitala signaturen (elektroniska förseglingen) säkerställer att integriteten av detta dokument, inklusive de dolda bilagorna, kan bevisas matematiskt och oberoende av Scrive. För er bekvämlighet tillhandahåller Scrive även en tjänst för att kontrollera dokumentets integritet automatiskt på: https://scrive.com/verify

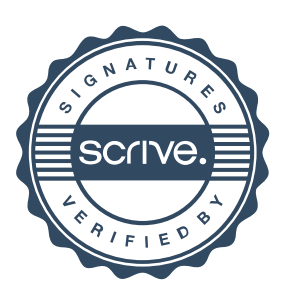